**Центральноукраїнський національний технічний університет**

Факультет економіки та менеджменту Кафедра економіки та підприємництва

# **ЕКОНОМІЧНІ ТА ОРГАНІЗАЦІЙНО-ПЛАНОВІ РОЗРАХУНКИ ПРИ ПРОЕКТУВАННІ ЦЕХУ МЕХАНІЧНОЇ ОБРОБКИ**

Методичні вказівки до виконання економічної частини дипломного проекту для студентів спеціальності 133 – «Галузеве машинобудування»

> Затверджено на засіданні кафедри економіки та підприємництва Протокол №1 від 29.08.2017 р.

**Кропивницький 2017** 

Економічні та організаційно-планові розрахунки при проектуванні цеху механічної обробки. Методичні вказівки до виконання економічної частини дипломного проекту для студентів спеціальності 133 – «Галузеве машинобудування». /Укл. Журило І.В., Романюк Л.М. – Кропивницький: ЦНТУ, 2017 – 25 с.

Методичні вказівки містять послідовність, методи та порядок виконання розрахунків, додаткову інформацію та посилання на спеціальну літературу, які дозволяють студенту кваліфіковано, на достатньо високому рівні виконати відповідні економічні й організаційно-планові розрахунки у дипломному проекті.

Укладачі: І.В. Журило – к.е.н., Л.М. Романюк– к.е.н.

Рецензент: І.І. Павленко – д.т.н., професор

©ЦНТУ 2017

## **Вступ**

Головним завданням підприємств машинобудівного комплексу на сучасному етапі розвитку ринкових відносин є створення найбільш ефективних машин, прогресивної технології та організації виробництва, економне використання ресурсів, покращення якості роботи. Реалізація цих завдань потребує від спеціалістів глибоких знань у галузі технікоекономічного обґрунтування інженерних рішень, що дозволить створювати конкурентноспроможні технології, які б у повній мірі відповідали високому рівню виробництва. Дані методичні вказівки мають за мету допомогти студентам у закріплені отриманих знань та практичних навичок у процесі виконання дипломної роботи. Методичні вказівки містять послідовність, методи та порядок виконання розрахунків, додаткову інформацію та посилання на спеціальну літературу, які дозволяють студенту кваліфіковано, на достатньо високому рівні виконати відповідні економічні розрахунки та обґрунтування у зазначеній роботі.

Економічна частина дипломного проекту має такий зміст:

1. Розрахунок потрібної кількості обладнання та коефіцієнту його завантаження.

2. Розрахунок календарно-планових нормативів.

3. Визначення чисельності робітників цеху.

4. Аналіз варіантів технологічного процесу. На основі аналізу пропонованих варіантів техпроцесу механічної обробки деталі обирається кращий з них (за критерієм мінімуму технологічної собівартості) та визначаються показники порівняльної економічної ефективності.

5. Розрахунок планової цехової собівартості деталі.

6. Планування підсумкових техніко-економічних показників роботи цеху.

#### **1. Розрахунок потрібної кількості обладнання та коефіцієнту його завантаження**

Середній коефіцієнт завантаження робочих місць, зайнятих у виготовленні даної деталі, розраховують у такій послідовності.

Визначається потрібна кількість робочих місць на всіх операціях технологічного процесу за формулою:

$$
q_{p(i)} = \frac{N_s \cdot t_{u m(i)}}{F_{\rho p_M} \cdot 60 \cdot k_e},\tag{1}
$$

де *tшт(і)* - штучний час *i*-ої операції, хв.; *Fдрм* - дійсний річний фонд часу роботи обладнання, годин;

$$
F_{\partial p\mu} = F_{\mu} \cdot S \cdot (1 - 0.01 \cdot f) \,, \tag{2}
$$

де *Fдрм* - номінальний (режимний) фонд часу роботи обладнання в однузміну, годин (визначається щорічно за календарем);

*S* - режим (кількість змін) роботи цеху;

*f* - регламентований процент втрат робочого часу, пов'язаний з плановими простоюваннями обладнання під час планових ремонтів та міжремонтного обслуговування. Для механообробного обладнання величина *f* може складати 8-10% ;

*kв* - нормативний коефіцієнт виконання норм часу (приймається у розмірі 1,01-1,1).

Далі визначається коефіцієнт завантаження обладнання по кожній детале-операції:

$$
\eta_{s(i)} = \frac{q_{p(i)}}{q_{np(i)}}\tag{3}
$$

та середній коефіцієнт завантаження робочих місць на усіх операціях технологічного процесу виготовлення деталі:

$$
\overline{\eta}_{3} = \frac{\sum_{i=1}^{m} q_{p(i)}}{\sum_{i=1}^{m} q_{np(i)}},
$$
\n(4)

де *qпр(і)* - прийнята (ціла) кількість робочих місць; *m* - кількість операцій технологічного процесу.

Таблиця 1

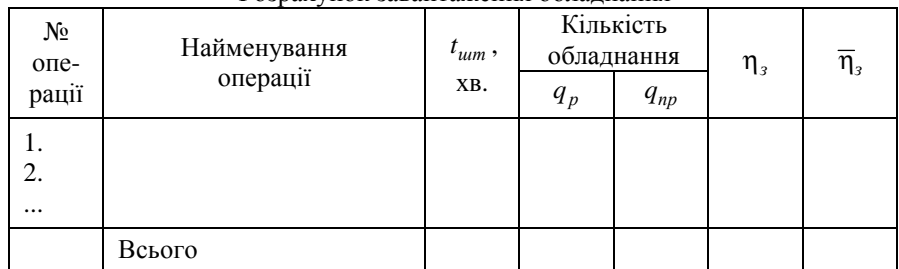

Розрахунок завантаження обладнання

#### **2. Розрахунок календарно-планових нормативів**

До календарно-планових нормативів серійного виробництва належать:

- розмір партії деталей;
- кількість запусків партії даталей;
- періодичність (ритм) запуску-випуску партії деталей;
- тривалість операційних та технологічного циклів виготовлення деталі;
- розмір циклового запасу деталей.

*Розмір партії деталей* розраховують у два етапи: спочатку визначають розрахунковий розмір партії, а потім цю величину корегують з урахуванням виробничих умов.

Розрахунковий розмір партії деталей *п<sup>р</sup>* визначають одним з двох метолів.

Перший метод застосовується у тому разі, коли в технологічному процесі мають місце трудомісткі за переналагоджуванням операції (тобто підготовчо-заключний час перевищує 30 хв.). У цьому випадку, розрахунковий розмір партії деталей визначається за формулою:

$$
n_p = \frac{t_{n-s}^{np}}{t_{um}^{np} \cdot k_o},
$$
 (5)

де *t*<sup>np</sup> - підготовчо-заключний час «провідної» операції технологічного процесу, хв. (за «провідну» приймається операція, для якої відношення  $t_{n-3}^{np}$  /  $t_{um}^{np}$  є найбільшим).

*пр*  $t^{np}_{\mu mn}$  - штучний час «провідної» операції.

*kд* - коефіцієнт припустимих втрат часу на переналагоджування (для металорізального обладнання приймається у розмірі 0,05).

Другий метод використовують тоді, коли трудомісткість переналагоджування обладнання не перевищує 30 хв. Щоб не допускати частих переналагоджувань обладнання, час виготовлення партії деталей на найбільш продуктивній операції не повинен бути меншим, ніж половина зміни. Тобто:

$$
n_p = \frac{0.5F_{\text{3M},\partial}}{t_{\text{um}}^{\text{min}}},\tag{6}
$$

де *Fзм.<sup>д</sup>* - дійсний фонд часу зміни (440 хв.);

*min шт t* - штучний час на найбільш продуктивній операції техпроцесу, хв.

Після визначення розрахункової партії, її корегують. Для спрощення планування та обліку, партія деталей повинна укладатися в річну програму запуску ціле число разів. Тому, після визначення розрахункової *кількості партій* протягом року за формулою:

$$
A_p = \frac{N_s}{n_p},\tag{7}
$$

визначають фактичну кількість партій (*Аф*) шляхом підбору найближчого до *А<sup>р</sup>* цілого значення з уніфікованого ряду:

1, 2, 4, 8, 12, 18, 24, 36, 48, 52, 104, 250,

після чого корегують, відповідно до отриманого значення *Аф*, розмір партії деталей:

$$
n_{np} = \frac{N_3}{A_{\phi}},\tag{8}
$$

*Періодичність (ритм) запуску-випуску партій деталей* визначають за формулою:

$$
R_s = \frac{T_p}{A_\phi},\tag{9}
$$

де *Тр* - кількість робочих днів протягом року.

Тривалість багатоопераційного виробничого циклу виготовлення партії деталей залежить від тривалості операційних циклів, способу їхнього сполучення у часі (прийнятого виду руху партії деталей) та часу межопераційних перерв.

*Тривалість операційного циклу*:

$$
T_{o(i)} = \frac{n_{np} \cdot t_{\kappa \to o(i)}}{S \cdot F_{\mathfrak{A}, \lambda}},\tag{10}
$$

де *ппр* - остаточно прийнятий розмір партії деталей, шт.;

*tк-д(і)* – калькуляційно-дійсний час на даній детале-операції, хв.

$$
t_{\kappa-\partial(i)} = \frac{t_{u m(i)}}{k_{s} \cdot p_{m(i)} \cdot q_{m p(i)}} + \frac{t_{n-s(i)}}{n_{np}} , \qquad (11)
$$

де *k<sup>в</sup>* - коефіцієнт виконання норм на даній операції;

*рт(і)* - технологічна партія деталей (кількість деталей, що одночасно оброблюються в багатопозиційному пристосуванні), шт.

*qпр(і)* - кількість робочих місць, які працюють на даній операції паралельно.

Результати розрахунків *tк-д(і)* і *То(і)* слід звести до табл. 2.

Таблиця 2

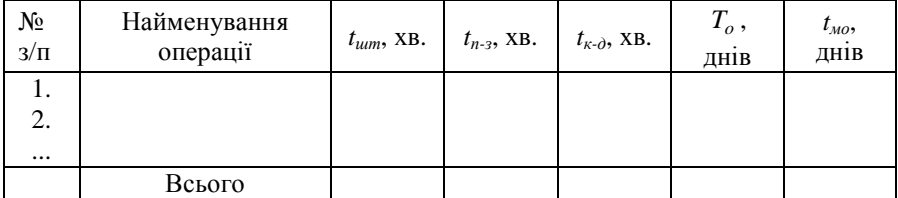

#### Розрахунок тривалості циклу

Для даної партії деталей може бути обраний один з трьох видів руху:

*Послідовний рух* рекомендується приймати при груповому розташуванні обладнання, невеликій массі деталей та тривалості операційних циклів, що в середньому не перевищують два дні. Тривалість виробничого циклу в цьому випадку визначається за формулою:

$$
T_n = \sum_{i=1}^{m} T_{o_i} + \sum_{i=1}^{m} t_{\text{AIO}} , \qquad (12)
$$

де *tмо* - час міжопераційної перерви, дн.

$$
t_{_{MO}} = \frac{(0, 25...0, 8) \cdot \sum_{i=1}^{m} T_{o_i}}{m},
$$
\n(13)

*Паралельно-послідовний рух* застосовується при тривалості операційних циклів, що в середньому перевищують два дні, та розташуванні обладнання за ходом технологічного процесу. Тривалість виробничого циклу при паралельно-послідовному русі:

$$
T_{n-n} = T_n - \frac{(n-p)\sum_{i=1}^{m} t_{\kappa-\partial(i)}^{k^{cop}}}{S \cdot F_{\mathfrak{M},\partial}},
$$
\n(14)

де *р* - кількість деталей у транспортній партії:

$$
p = \left(\frac{1}{4} \div \frac{1}{10}\right) n_{np},\tag{15}
$$

де *t<sup>кор</sup>* і калькуляційно-дійсний час найкоротшої з кожної пари суміжних операції, хв.

*Паралельний рух* застосовується при виготовленні великогабаритних деталей (іноді здійснюється поштучна передача деталей). Тривалість виробничого циклу:

$$
T_{nap} = \frac{p \sum_{i=1}^{m} t_{\kappa \to o(i)} + (n-p) \cdot t_{\kappa \to o}^{\max}}{S \cdot F_{\lambda u \to o}} + \sum_{i=1}^{m} t_{\lambda o(i)}, \qquad (16)
$$

де *t*<sub>к−∂</sub> - калькуляційно-дійсний час найбільш тривалої операції технологічного процесу, хв.

Після розрахунку тривалості виробничого циклу слід побудувати графік обраного виду руху партії деталей.

Середній розмір *циклового запасу* деталей визначається за формулою:

$$
3_{u} = \frac{n_{np} \cdot T_u}{R_s},\tag{17}
$$

де *Тц* - тривалість виробничого циклу виготовлення партії деталей, дн.

#### **3. Визначення чисельності робітників цеху**

У даному розділі визначають чисельність основних і допоміжних робітників цеху.

До *основних* належать робітники, безпосередньо зайняті виконанням технологічних операцій. Їх чисельність в серійному виробництві визначається за формулою:

$$
R^e = \frac{T_p}{F_{op}},\tag{18}
$$

де *Тр* - трудомісткість річної виробничої програми, нормо-годин.

$$
T_p = N_s \cdot \frac{\sum_{i=1}^{m} t_{u m_i}}{60} \cdot K_{\omega \sigma} \cdot K_u \cdot (1 + 0, 01 \cdot d), \qquad (19)
$$

де *Кдов* - коефіцієнт довантаження обладнання до нормативного (*ηзн*) для даного типу виробництва:

$$
K_{\text{obs}} = \frac{\eta_{\text{3H}}}{\overline{\eta}}\tag{20}
$$

*Кц -* коефіцієнт переводу в цех;

*d* - процент додаткових робіт, непередбачених технологічним процесом (виправлення браку, доробка, комплектація тощо), *d*=15...20%;

*Fдр* - дійсний річний фонд часу роботи одного робітника, год. (залежить від номінального фонду часу поточного року *Fн*, зменшеного на процент невиходів на роботу з поважних причин *Сн* (8...10%):

$$
F_{op} = F_n \cdot (1 - 0.01 \cdot C_n), \tag{21}
$$

Кількість *допоміжних робітників* дільниці приймається у розмірі 10- 12% від числа основних робітників.

#### **4. Аналіз варіантів технологічного процесу**

Для того, щоб визначити, який з можливих варіантів технологічного процесу є найбільш ефективним, необхідно зробити їхній економічний аналіз. Цей аналіз здійснюється шляхом визначення технологічної собівартості виготовлення деталі по кожному з альтернативних варіантів:

$$
C_{\text{max}} = V \cdot N_{\text{s}} + P \,,\tag{22}
$$

де *V* – змінні витрати у технологічній собівартості, величина яких змінюється пропорційно зміні обсягу випуска продукції, грн./рік.

*P* – постійні витрати, величина яких не змінюється або змінюється неістотно в залежності від зміни річного випуску продукції грн./рік.

Порівнюючи варіанти технологічного процесу, слід аналізувати та зіставляти лише ті статті витрат, величина яких змінюється при переході від одного варіанту до іншого.

#### *4.1. Розрахунок змінних витрат*

За поелементним методом розрахунку змінні витрати визначаються за формулою:

$$
V = M_o + 3_{ooe} + E_c + E_m + \Pi_m + B_p + B_{ud} + B_{ii, yii} + B_{np, yii} + B_{aux, y} + B_{en},
$$
 (23)

де *Мо* – вартість основних матеріалів (розраховують у тих випадках, коли в поектному варіанті техпроцесу змінюються в порівнянні з базовим варіантом марка матеріалу, його профіль або маса заготовки), грн.;

*Зодв* – заробітна плата виробничих робітників основна, додаткова з урахуванням єдиного соціального внеску, грн.;

*Ес* – витрати на електроенергію силову, грн.;

*Ет* – витрати на технологічну енергію, грн.;

*Пт* – витрати на паливо технологічне (витрати *Е<sup>т</sup>* і *П<sup>т</sup>* розраховуються у тому випадку, коли в техпроцесі є операції нагрівання у печах), грн.;

*Вр* – витрати на ремонт обладнання, грн.;

*Вмд* – витрати на матеріали допоміжні, грн.;

*Він.ун* – витрати на експлуатацію універсального ріжучого інструменту, грн.;

*Він.пр* – витрати на експлуатацію універсального пристосування, грн.;

*Вам.<sup>у</sup>* – витрати на амортизацію універсального обладнання, грн.;

*Веп* – витрати на експлуатацію приміщень, грн.

*Вартість основних матеріалів*:

$$
M_o = a_p \cdot H_u \cdot K_{mp} - a_g \cdot H_g, \qquad (24)
$$

де *ар* - норма витрат матеріалу,кг;

*Ц<sup>м</sup>* - ціна матеріалу, грн./кг;

*Ктр* - коефіцієнт, який враховує транспортно-заготівельні витрати, витрати при зберіганні матеріалів (приймається у розмірі 1,05...1,08);

*ав* - маса відходів, кг;

Цв - ціна відходів, грн./кг;

*Витрати на заробітну плату* основну, додаткову з урахуванням єдиного соціального внеску:

$$
3_{\omega_{\theta}} = C_{\text{eff}} \frac{t_{\text{tum}(i)}}{60} \left( I + K_{\text{d}} \right) \cdot \left( I + K_{\text{c}} \right),\tag{25}
$$

де *Сг(і)* – годинна тарифна ставка відповідного розряду *i* -тої операції техпроцесу, грн./год.;

*tшт(і)* - штучний час *i* -тої операції, хв.;

*Кд, К<sup>с</sup>* – коефіцієнти, які враховують відповідно додаткову заробітну плату та відрахування на соціальні потреби (єдиний соціальний внесок).

Наступні статті витрат пов'язано з утраманням та експлуатацією обладнання. Тому, перед їх розрахунком, слід скласти таблицю щодо характеристики обладнання (див. дод. Д1), яке використовується у порівнюваних операціях базового та проектного технологічних процесів (табл. 3).

Таблиця 3

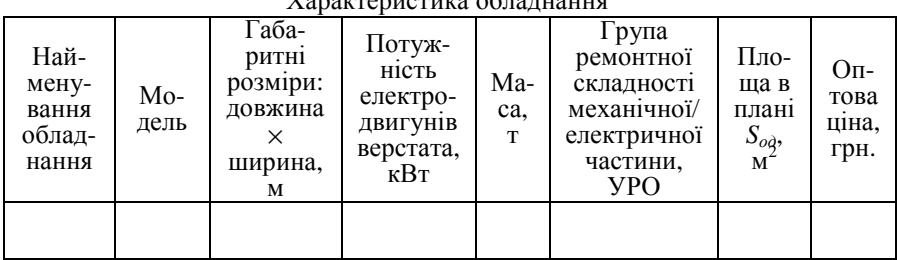

Характеристика обладнання

*Витрати на електроенергію силову*:

$$
E_c = \frac{N_s \cdot K_o \cdot K_N \cdot K_o}{\eta_s \cdot \eta_s} \cdot \frac{t_{um}}{60} \cdot H_{er}, \qquad (26)
$$

де *N<sup>в</sup>* – встановлена потужність електродвигунів обладнання, кВт;

*Ко* – коефіцієнт одночасної роботи двигунів, *Ко*=0,65...0,8;

*КN* – коефіцієнт, який враховує завантаження електродвигунів за потужністю (приймається у розмірі 0,4…0,5 – для розточувальних, шліфувальних, заточувальних верстатів; 0,5…0,6 – для токарних, карусельних, свердлувальних, довбальних верстатів; 0,6…0,7 – для заготівельних, фрезерних, протягу вальних, зубообробних верстатів; 0,7…0,8 – для токарних автоматів і напівавтоматів, агрегатних та багатопозиційних верстатів);

*Кд* – коефіцієнт, який враховує завантаження електродвигунів за часом , *Кд*=0,3...0,5;

*ηв* – коефіцієнт, що враховує втрати електроенергії в мережі, *ηв*=0,92…0,96;

*ηм* – ККД електродвигунів, *ηм*=0,86…0,9;

*Цел* – ціна 1 кВт-год електроенергії, грн.

*Витрати на електроенергію технологічну*:

$$
E_m = N_y \cdot K_N \cdot K_y \cdot \frac{t_{um}}{60} \cdot H_{ei}, \qquad (27)
$$

де *N<sup>у</sup>* – потужність електропечі, кВт;

*КN*, *К<sup>у</sup>* – коефіцієнти завантаження електропечі відповідно за потужністю та за часом (*КN*=0,55-0,7; *Ку*=0,4-0,7);

*Витрати на паливо технологічне*:

$$
\Pi_m = \frac{B_{nn} \cdot Q \cdot H_n \cdot t_{um}}{F_{\partial pn} \cdot K_e \cdot 60},\tag{28}
$$

де *Впн* – норма витрат палива на 1т заготовок, т;

*Q* – річна продуктивність печі, т;

 $\mu_n$  – ціна палива, грн./т;

*Кв* – коефіцієнт, який враховує тип виробництва: для масового *Кв*=1,2; серійного *Кв*=1; дрібносерійного та одиничного *Кв*=0,85.

*Витрати на ремонт обладнання*:

$$
B_p = \frac{W_{_M} \cdot R_{_M} + W_e \cdot R_e}{T_{p_4}} \cdot \frac{t_{u m}}{60},
$$
\n(29)

де *Wм*, *W<sup>е</sup>* – витрати на всі види ремонту та обслуговування за ремонтний цикл, які припадають на одиницю ремонтної складності, відповідно механічної та електричної частини обладнання, грн.;

*Rм*, *R<sup>е</sup>* – категорія ремонтної складності відповідно механічної та електричної частин обладнання, УРО;

*Tрц* – тривалість ремонтного циклу, год., розраховується за формулою:

$$
T_{p\mu} = T_{p\mu,\mu} \cdot \beta_{\mu} \cdot \beta_{m\epsilon} \cdot \beta_{n} \cdot \beta_{\epsilon}, \qquad (30)
$$

де *Трц.н* – норматив тривалості міжремонтного циклу (для металорізального обладнання *Трц.н*=24000 год.);

*β* – коефіцієнти, які враховують: оброблюваний матеріал (*βм*=0,85 для металорізального обладнання); тип виробництва (*βтв*=1,5 для дрібносерійного та одиничного,  $\beta_{me}$ =1,3 для серійного,  $\beta_{me}$ =1,0 для великосерійного та масового виробництва); значення основного параметру (*βп*=1,0 для ливарного та металоріжучого обладнання); масу обладнання (*βв*=1,0 для легких та середніх металорізальних верстатів з масою до 10 т, *βв*=1,35 для великих та важких з масою більше, ніж 10 т,  $\beta_{\alpha}=1.7$  для особливо важких та унікальних з масою більше, ніж 100 т). Значення коефіцієнтів *β* для інших видів обладнання (ливарного та ковальсько-штампувального) див. у [1, с. 102].

*Витрати на допоміжні матеріали*:

$$
B_{\mu\partial} = \frac{M_{\text{es}} \cdot R_{\mu} \cdot t_{\mu\mu}}{60} \cdot K_{\text{e}} \,,\tag{31}
$$

де *Мгв* – годинні витрати на допоміжні матеріали, грн.;

*Кв* – коефіцієнт, який враховує тип виробництва: для масового *Кв*=1,2; серійного *Кв*=1; дрібносерійного та одиничного *Кв*=0,85.

*Витрати на експлуатацію універсального ріжучого інструменту*:

$$
B_{i\mu, y\mu} = \frac{(\Phi_{n,i\mu} + p \cdot B_{nep}) \cdot \gamma \cdot t_{\mu m}}{t_e \cdot (p+1)} \cdot K_{\epsilon m},
$$
\n(32)

де  $\Phi_{n,i}$  – первісна вартість універсального ріжучого інструменту, грн.;

*р* – кількість переточок ріжучого інструменту до повного зносу [1, табл. 7.12];

*Впер* – вартість однієї переточки, грн.;

*γ* – питоме значення машинного часу роботи обладнання у загальному варіанті його роботи [1, табл. 7.11];

*tе* – економічна стійкість інструменту, хв. [1, табл. 7.12];

*Квт* – коефіцієнт обліку втрати інструменту [1, табл. 7.12].

*Витрати на експлуатацію універсального пристосування*:

$$
B_{np.yn} = \frac{(0, 6...0, 7) \cdot \Phi_{np} \cdot t_{um}}{F_{opM} \cdot 60 \cdot \eta_{sn}},
$$
\n(33)

де *Фпр* – балансова вартість пристосування, грн.;

0,6…0,7 – числове значення коефіцієнта, який враховує норму амортизації та експлуатаційні витрати;

*ηзн* – нормативний коефіцієнт завантаження обладнання у часі (для ВС типу виробництва *ηзн*=0,8, СС - 0,85, ДС - 0,95).

*Витрати на амортизацію універсального обладнання*:

$$
B_{\text{au},y} = \frac{\Phi_{\text{6a},x} \cdot H_a \cdot t_{\text{um}}}{F_{\text{6a},x} \cdot 60 \cdot 100 \cdot \eta_{\text{m}}},
$$
\n(34)

де *Фбал* – балансова вартість одиниці обладнання, грн.

$$
\Phi_{\delta a} = L_{\text{onm}} \cdot \left( 1 + K_{\text{mp}} + K_{\text{m}} + K_{\phi} \right),\tag{35}
$$

де *Цопт* – оптова ціна обладнання, грн;

*Ктр*, *Км*, *Кф* – коефіцієнти, які враховують відповідно витрати на транспортування обладнання (0,05...0,1), його монтаж (0,04...0,06), улаштування фундаменту (0,02...0,08);

*На* – норма амортизації на реновацію, %.

*Витрати на експлуатацію приміщення*:

$$
B_{en} = \frac{S_{oo} \cdot k_f \cdot C}{F_{opM} \cdot \eta_m} \cdot \frac{t_{um}}{60},
$$
\n(36)

де *Sод* – площа в плані, яку займає одиниця обладнання, м 2 ;

*kf* – коефіцієнт, який враховує додаткову площу (проходи, проїзди, транспортно-складскі приміщення) (табл. 4).

Таблиця 4

| Площа в плані, яку займає<br>одиниця обладнання, м' | до 2 | $\sqrt{2-4}$ |  |  |
|-----------------------------------------------------|------|--------------|--|--|
|                                                     |      |              |  |  |

Коефіцієнт *k<sup>f</sup>* , який враховує додаткову площу

*С* – річні витрати, пов'язані з експлуатацією 1м 2 виробничого приміщення, грн.

#### *4.2. Розрахунок постійних витрат*

За поелементним методом розрахунку постійні витрати включають:

$$
P = B_{na1} + B_{c0ne1} + B_{au.c1} + B_{np1},
$$
 (37)

де *Внал* – витрати на налагодження обладнання, грн.;

*Всп.осн* – витрати на експлуатацію спеціального оснащення, грн.;

*Вам.сп* – витрати на амортизацію спеціального обладнання, грн.;

*Впр* – витрати на створення програмного забезпечення (у разі застосування на порівнюваних операціях верстатів з ЧПК).

*Витрати на налагодження обладнання*:

$$
B_{\text{max}} = C_{\text{on}} \cdot \frac{t_{n-3}}{60} \cdot (1 + K_o) \cdot (1 + K_c) \cdot A \,,\tag{38}
$$

де *Сгн* – годинна тарифна ставка наладчика відповідного розряду грн./год.;

*tп-з* – підготовчо-заключний час даної операції, хв.;

*А* – кількість партій, що відповідає кількості переналагоджень за рік.

*Витрати на експлуатацію спеціального оснащення*:

$$
B_{\scriptscriptstyle c n. o c n} = 0, 6 \cdot \Phi_{\scriptscriptstyle n. o c n} \,, \tag{39}
$$

де *Фп.осн* – первісна вартість спеціального оснащення, грн.;

*Витрати на амортизацію спеціального обладнання*:

$$
B_{a_{M,cn}} = \frac{\Phi_{6a_{M}} \cdot H_{a}}{100} \,, \tag{40}
$$

де *Фбал* – балансова вартість спеціального обладнання, грн.

*Витрати на створення програмного забезпечення*:

$$
B_{np} = T_{np} \cdot 3_{\omega\partial} \cdot K_{\partial c},\tag{41}
$$

де *Тпр* – трудомісткість підготовки програмного забезпечення, яка враховує трудомісткість розробки операційної карти техпроцесу, керуючої програми, карт налагодження інструменту, карти кодування інформації, год.;

*Згод* – середньогодинна заробітна плата інженерів з підготовки програмного забезпечення, грн./год.;

*Кдс* – коефіцієнт, який враховує додаткову заробітну плату та єдиний соціальний внесок.

#### *4.3. Розрахунок технологічної собівартості*

Усі виконані розрахунки змінних та постійних витрат, а також розрахунок технологічної собівартості за формулою (18) слід звести до табл. 5.

Таблиця 5

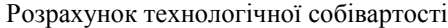

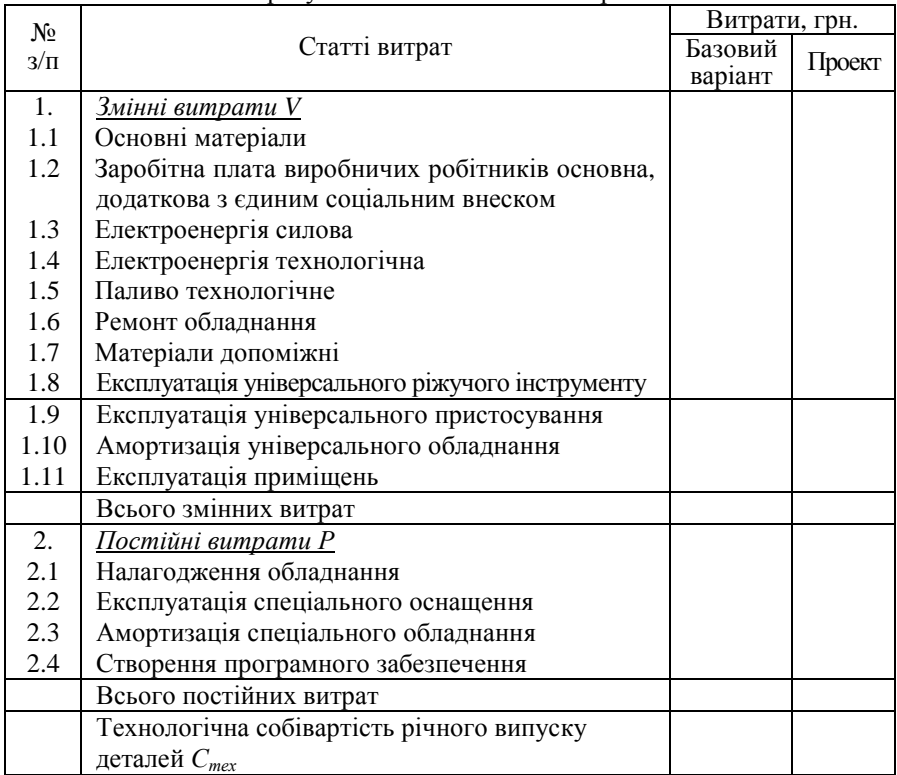

Після визначення для кожного з порівнюваних варіантів технологічної собівартості, необхідно зробити вибір, якому з них слід віддати перевагу.

Для розмежування області ефективного використання того чи іншого варіанту технологічного процесу розраховують критичну програму випуску деталей *Nкр*, за якої варіанти, що порівнюються, будуть рівноцінними, тобто *Стех<sup>1</sup>*=*Стех<sup>2</sup>*:

$$
N_{\kappa p} = \frac{P_2 - P_1}{V_1 - V_2},\tag{42}
$$

Співвідношення собівартості варіантів, що порівнюються, можливо здійснити шляхом побудови графіку зміни витрат по варіантах в залежності від зміни річного обсягу виробництва даної деталі.

### *4.4. Розрахунок показників економічної ефективності обраного варіанту технологічного процесу*

Річний економічний ефект від застосування обраного варіанту технологічного процесу:

$$
E_p = (C_{max}^1 + E_n \cdot K_1) - (C_{max}^2 + E_n \cdot K_2), \qquad (43)
$$

де  $C_{\text{max}}^1$ ,  $C_{\text{max}}^2$  – річна технологічна собівартість відповідно по базовому та проектному варіантах техпроцесу, грн.;

*Eн* – нормативний коефіцієнт порівняльної економічної ефективності капітальних вкладень;

 $K_1, K_2$  – відповідно капітальні вкладення по варіантах техпроцесу, грн.

Капітальні вкладення по кожному варіанту складаються із вкладень в обладнання *Фбал*, оснащення *Восн*, а також у приміщення, яке це обладнання займає *Кбуд*, скореговані на коефіцієнт завантаження обладнання тих деталеоперацій, які відрізняються у порівнюваних варіантах:

$$
K = \left(\Phi_{\delta a} + B_{o c u} + K_{\delta y \delta}\right) \cdot \eta_{\beta_i},\tag{44}
$$

Капітальні вкладення в будівлі розраховуються за формулою:

$$
K_{\delta y\delta} = S_{\rho\delta} \cdot K_f \cdot q_{np} \cdot L_{\delta y\delta} \,,\tag{45}
$$

де  $\mu_{\delta y \delta}$  — ціна 1м<sup>2</sup> виробничої площі висотою 8-10 м, грн./м<sup>3</sup>.

Якщо для впровадження нового технологічного процесу необхідні додаткові капітальні вкладення, слід визначити строк їх окупності:

$$
T_{ox} = \frac{K_2 - K_1}{C_{max}^1 - C_{max}^2},
$$
\n(46)

Зниження трудомісткості виготовлення деталі при впровадженні проектного варіанту техпроцесу (у відсотках) розраховується за формулою:

$$
\Delta T_{p} = \frac{\sum_{i=1}^{m} t_{u m(i)}^{\delta a s}}{\sum_{i=1}^{m} t_{u m(i)}^{np}} \cdot 100 - 100 \tag{47}
$$

де  $t_{u m(i)}^{\delta a s}$ і  $t_{u m(i)}^{np}$  $t^{np}_{\mathit{u} \mathit{m}(i)}$  - відповідно сума штучного часу відмінних операцій відповідно базового і проектного варіантів техпроцесу, хв.

#### **5. Розрахунок планової цехової собівартості деталі**

Цехова собівартість виготовлення деталі визначається як сума калькуляційних статей витрат:

$$
C_{uex} = M_o + 3_{oo} + B_c + B_{iu} + B_o + B_u, \qquad (48)
$$

де *Мо* - вартість основних матеріалів, грн.:

*Зод* - основна та додаткова заробітна плата основних виробничих робітників, грн.;

*Вс* - відрахування на соціальні потреби (єдиний соціальний внесок), грн.;

*Він* - витрати на експлуатацію спеціального оснащення, грн.;

*Во* - витрати на утримання та експлуатацію обладнання, грн.;

*Вц* - цехові витрати, грн.

Вартість *основних матеріалів*:

$$
M_o = a_p \cdot H_u \cdot K_{mp} - a_e \cdot H_e,
$$
\n(49)

де *ар* - норма витрат матеріалів,кг.;

*Цм* - ціна матеріалів, грн./кг.;

*Ктр* - коефіцієнт, який враховує транспортно-заготівельні витрати, витрати на зберігання матеріалів (приймається у розмірі 1,05...1,08);

*ав* - маса відходів, кг.;

*Ц<sup>в</sup>* - ціна відходів, грн./кг.

*Заробітна плата основна й додаткова виробничих робітників*:

$$
3_{\omega} = P_e \left( 1 + K_{\omega} \right),\tag{50}
$$

де *Р<sup>в</sup>* - відрядний розцінок на деталь (основна зарплата), що визначається, як сума операційних розцінок  $P_{on_i}$ :

$$
P_{\rm g} = \sum_{1}^{m} P_{on_i} = \sum_{1}^{m} \frac{e_{\rm cool_i}^{\rm g} \cdot t_{\rm num-\kappa_i}}{60} \,, \tag{51}
$$

де  $e^{\mathcal{E}}_{zooi}$  - годинна тарифна ставка відрядника відповідного розряду роботи *і*-ої операції технологічного процесу, грн./год.;

*<sup>і</sup> шт к t* <sup>−</sup> - штучно-калькуляційний час *і*-ої операції технологічного процесу, хв.:

$$
t_{um-k_i} = t_{um_i} + \frac{t_{n-3_i}}{n_{np}},
$$
\n(52)

де  $t_{\iota \iota \iota \iota \iota_{n-j_i}}$  - відповідно штучний та підготовчо-заключний час *і*-тої операції, хв.;

 $n_{nn}$  – розмір партії деталей, шт.

Розрахунок відрядної розцінки на деталь рекомендується звести до табл. 6. Таблиця 6

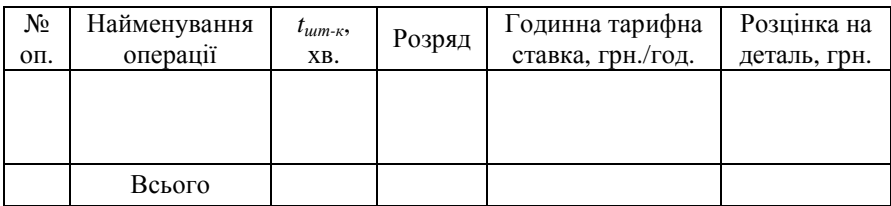

Розрахунок відрядної розцінки на даталь

*Відрахування на соціальні потреби* виробничих робітників:

$$
B_c = 3_{oo} \cdot \frac{K_c}{100},\tag{53}
$$

де *К<sup>с</sup>* - відсоток єдиного соціального внеску.

*Витрати на експлуатацію спеціального осн*ащення, що припадають на одну деталь, складають 1,0-1,5 грн. на одну нормо-годину трудомісткості виготовлення деталі (менше значення відповідає ДС, більше – ВС).

*Витрати на утримання і експлуатацію обладнання* в собівартості деталі:

$$
B_o = 3_o \cdot \frac{\Pi_{so}}{100},\tag{54}
$$

де *Пво -* процент витрат на утримання та експлуатацію обладнання; *Зо* - основна заробітна плата за виготовлення деталі, грн.

*Загальноцехові витрати* в собівартісті деталі:

$$
B_u = 3_o \cdot \frac{\Pi_u}{100},\tag{55}
$$

де *Пц* – процент цехових витрат.

Калькуляцію цехової собівартості деталі слід звести до табл. 7.

Таблиця 7

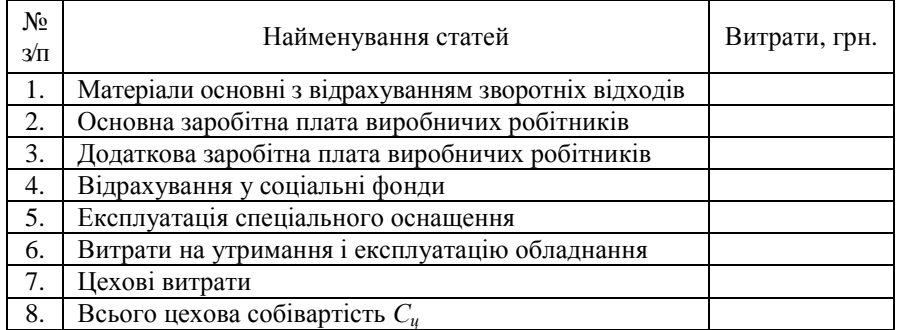

#### Калькуляція цехової собівартості виготовлення деталі

#### **1.6. Планування підсумкових техніко-економічних показників**

Крім показників, розрахованих у попередніх розділах дипломної роботи, слід додатково визначити такі:

- *виробіток продукції на одного робітника*:

$$
B_n = \frac{T_p}{R_o},\tag{56}
$$

де *Тр* – трудомісткість річної виробничої програми дільниці, нормо-год; *Rо* – чисельність основних робітників цеху, осіб;

- *зарплатомісткість продукції*:

$$
3_{m} = \frac{3_{oo}}{C_{u}} \cdot 100\% \tag{57}
$$

де *Зод* – основна й додаткова заробітна плата у собівартості деталі, грн.; *С<sup>ц</sup>* - цехова собівартість деталі, грн.

- *матеріаломісткість продукції*:

$$
3_{\scriptscriptstyle{M\!R}} = \frac{M_o}{C_u} \cdot 100\% \tag{58}
$$

де *Мо* – матеріали основні з відрахуванням зворотніх відходів у собівартості деталі, грн.

- собівартість товарної продукції цеху:

$$
C_{mn} = C_{\mu} \cdot N_{\scriptscriptstyle{3}} \cdot K_{\scriptscriptstyle{006}} \cdot K_{\mu} \tag{59}
$$

де *N<sup>з</sup>* - річна прогама запуску деталей, шт./рік.

Підсумкові техніко-економічні показники роботи цеху слід звести до табл. 8.

Таблиця 8

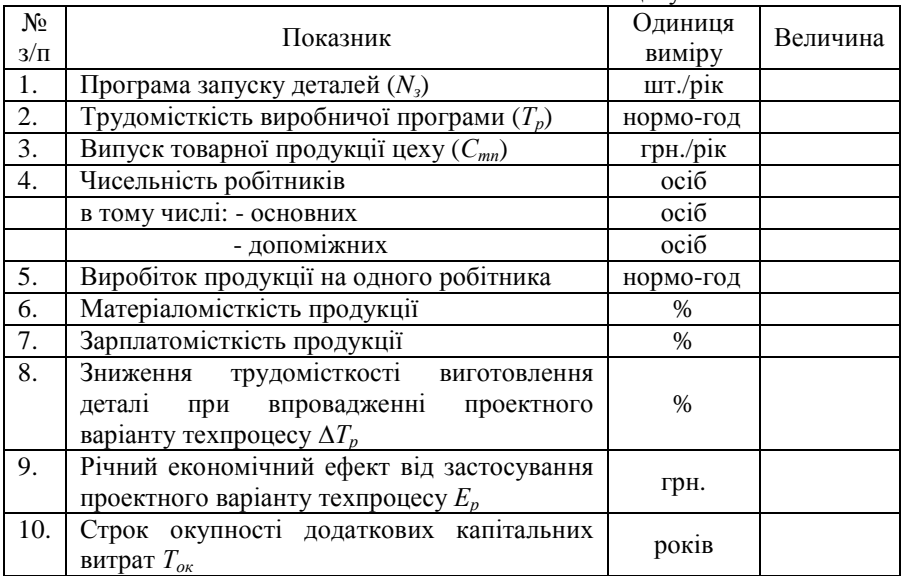

## Техніко-економічні показники цеху

# **Рекомендована література**

1. Расчеты экономической эффетивности новой техники: Справочник. /Под ред. К. М. Великанова. – Л.: Машиностроение, 1989.

**Додаток Д1** 

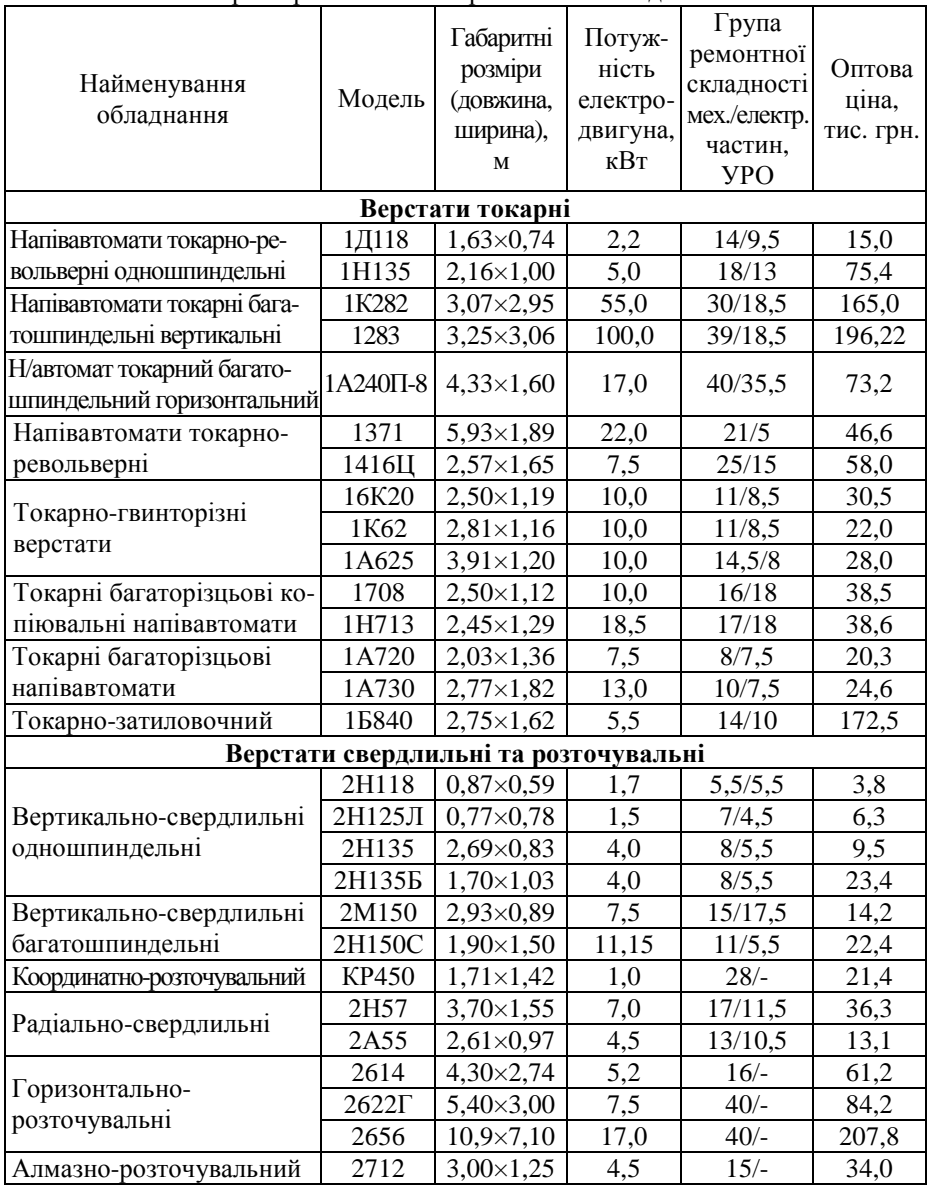

# Характеристика металорізального обладнання

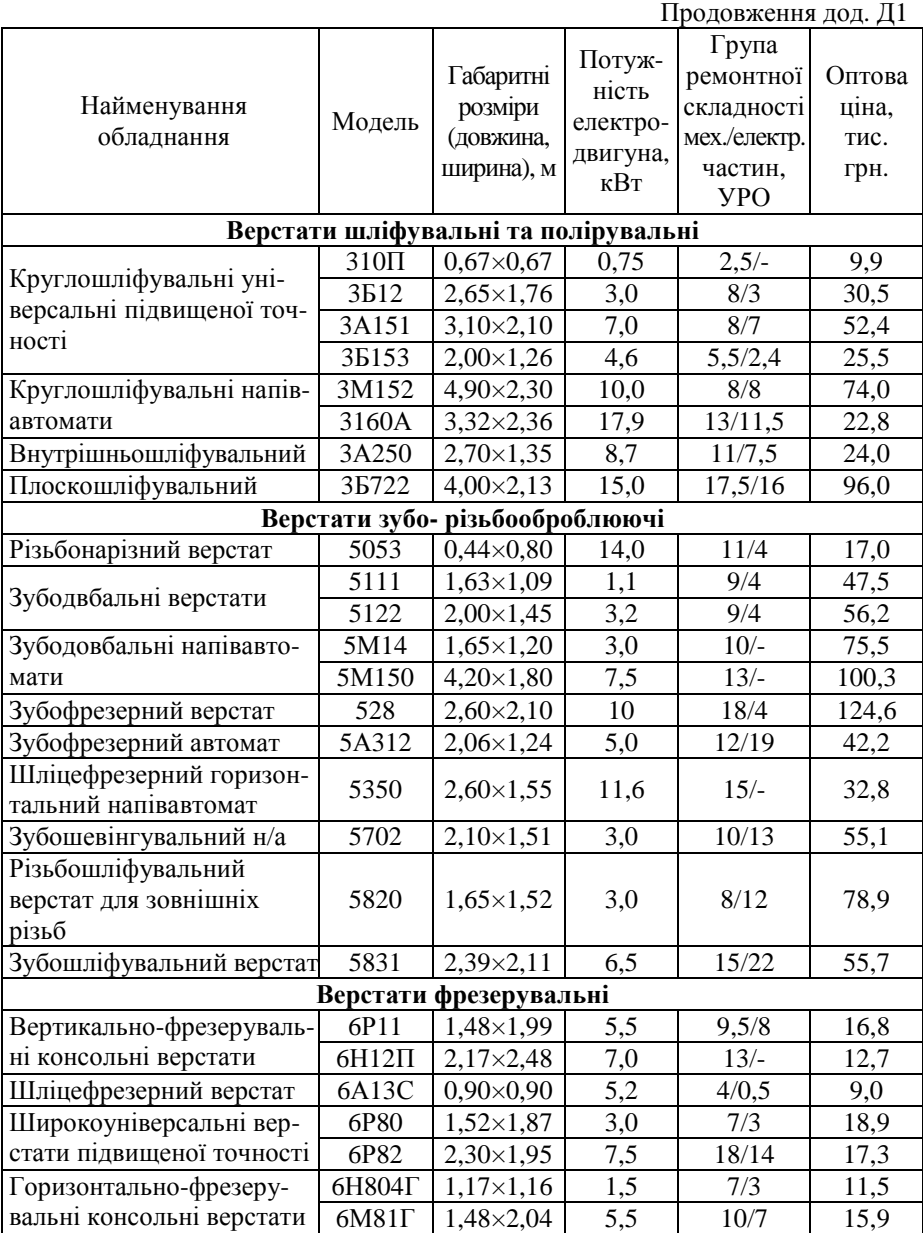

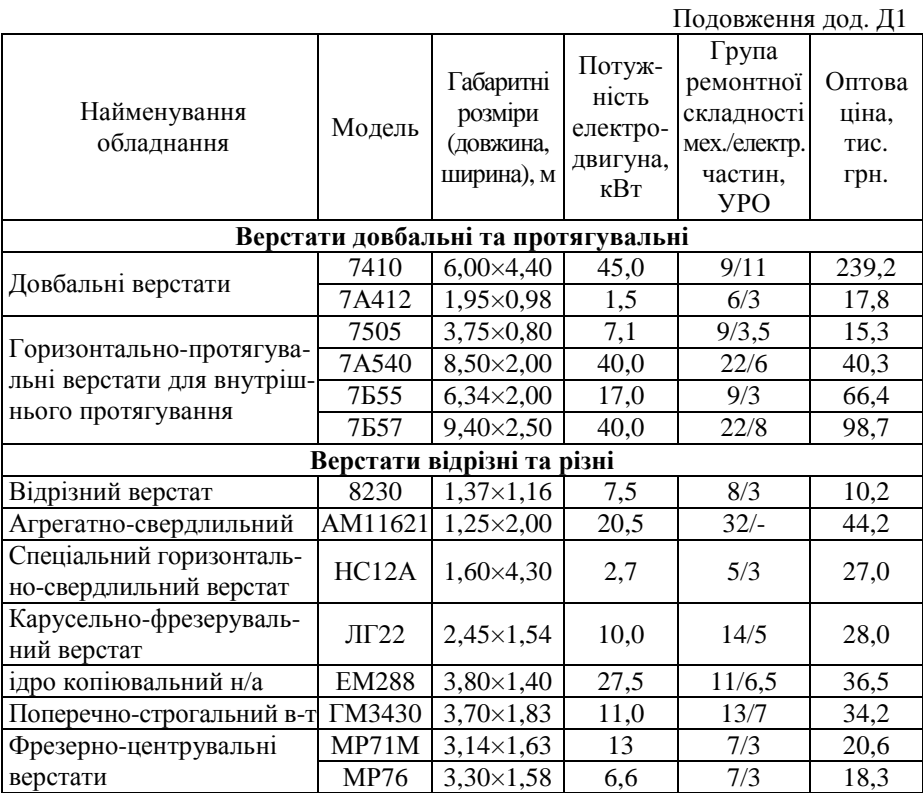